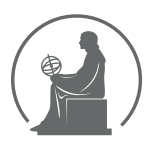

#### WYŻSZA SZKOŁA INFORMATYKI STOSOWANEJ I ZARZĄDZANIA WIT POD AUSPICJAMI POLSKIEJ AKADEMII NAUK

01-447 Warszawa \ ul. Newelska  $6 \backslash$  www.WIT.edu.pl

#### WYDZIAŁ INFORMATYCZNYCH TECHNIK ZARZADZANIA

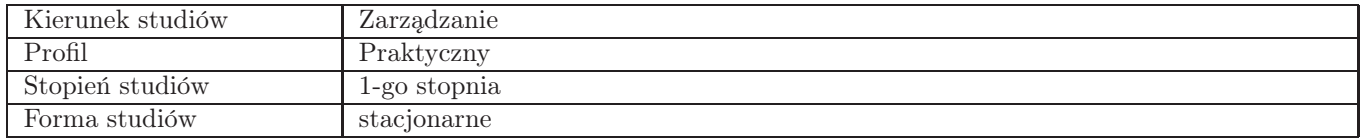

Sylabus przedmiotu

# Przygotowanie do certyfikacji ECDL - B4 (Arkusze kalkulacyjne)

## 1. Dane podstawowe

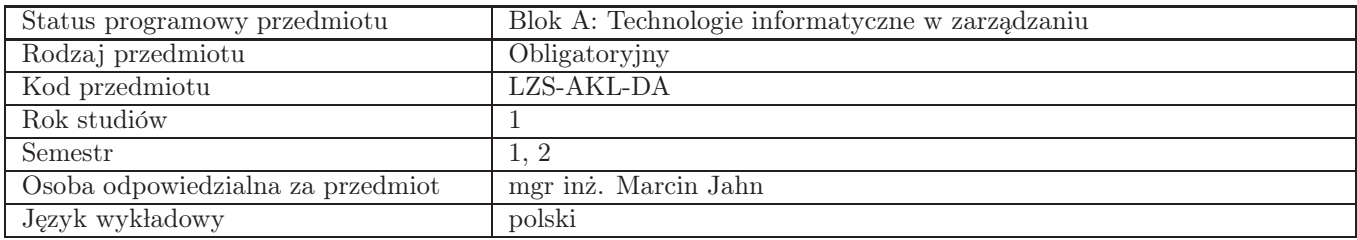

## 2. Wymiar godzin i forma zajęć

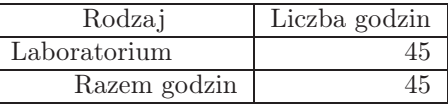

### 3. Cele przedmiotu

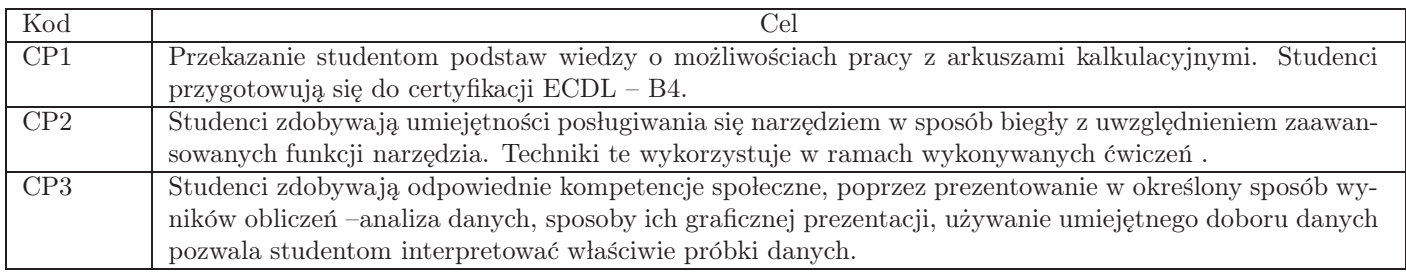

## 4. Wymagania wstępne w zakresie wiedzy, umiejętności i innych kompetencji

Znajomość obsługi komputera

### 5. Efekty uczenia się

Wiedza

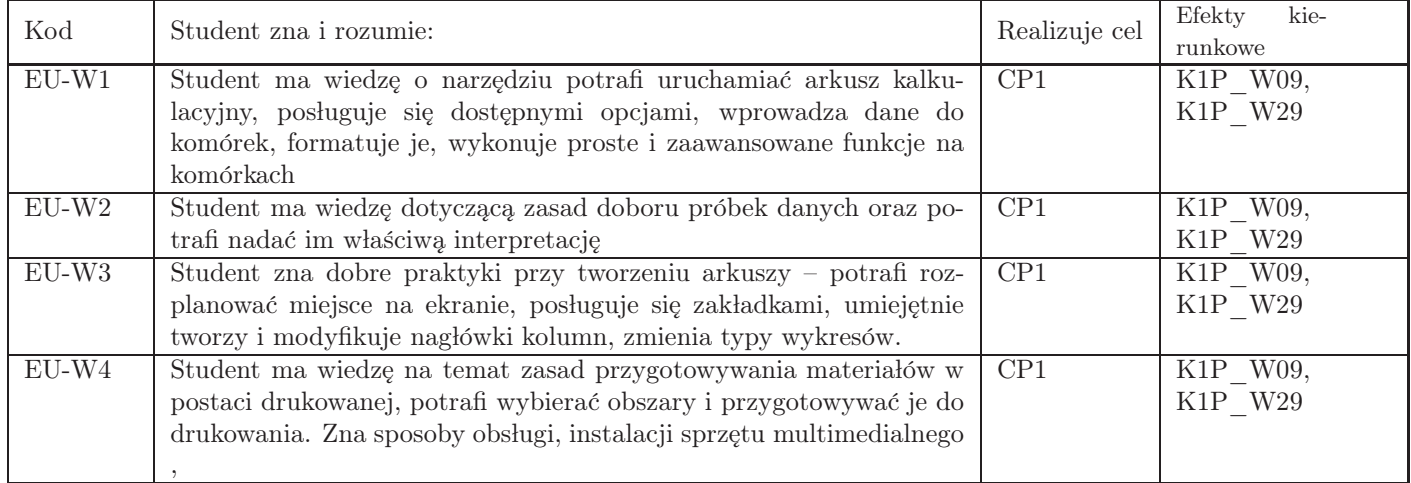

# Umiejętności

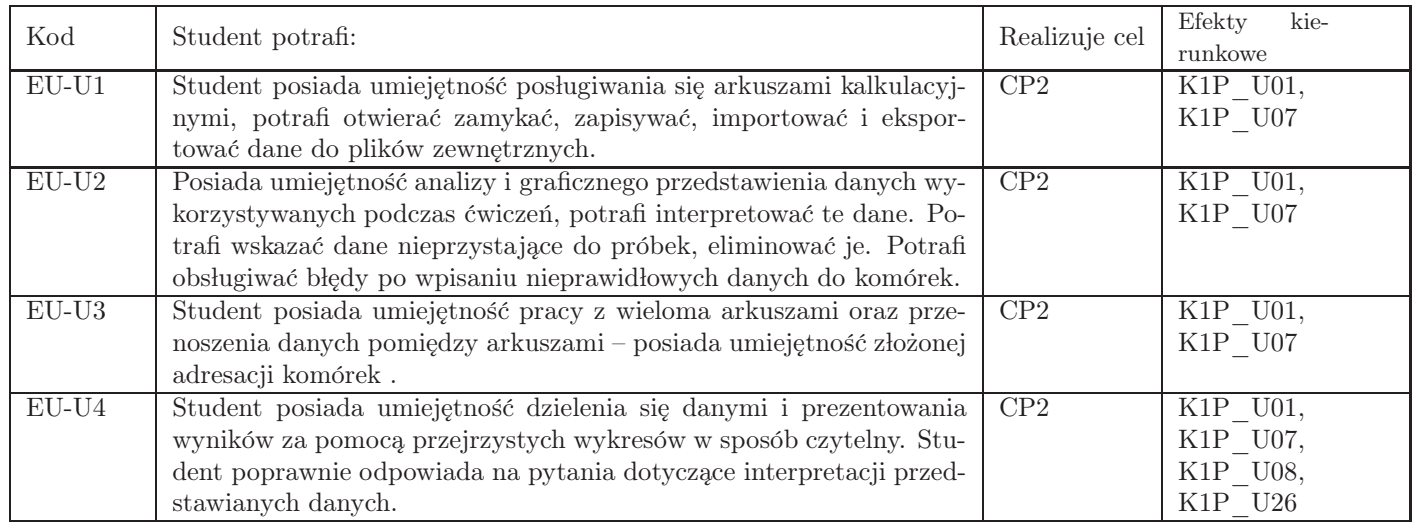

# Kompetencje

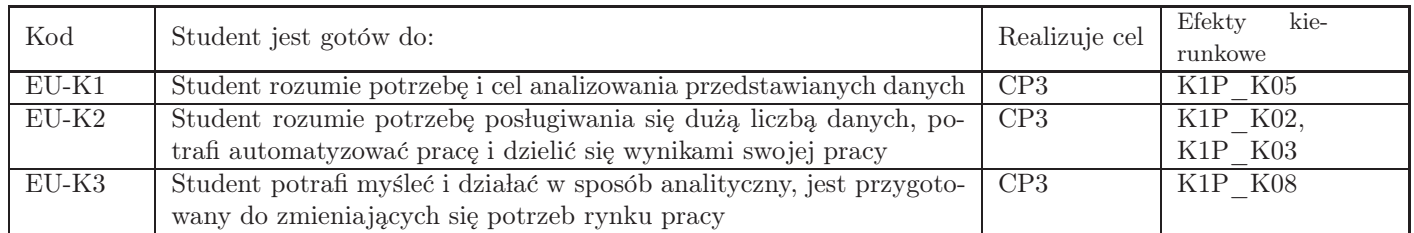

# 6. Treści programowe

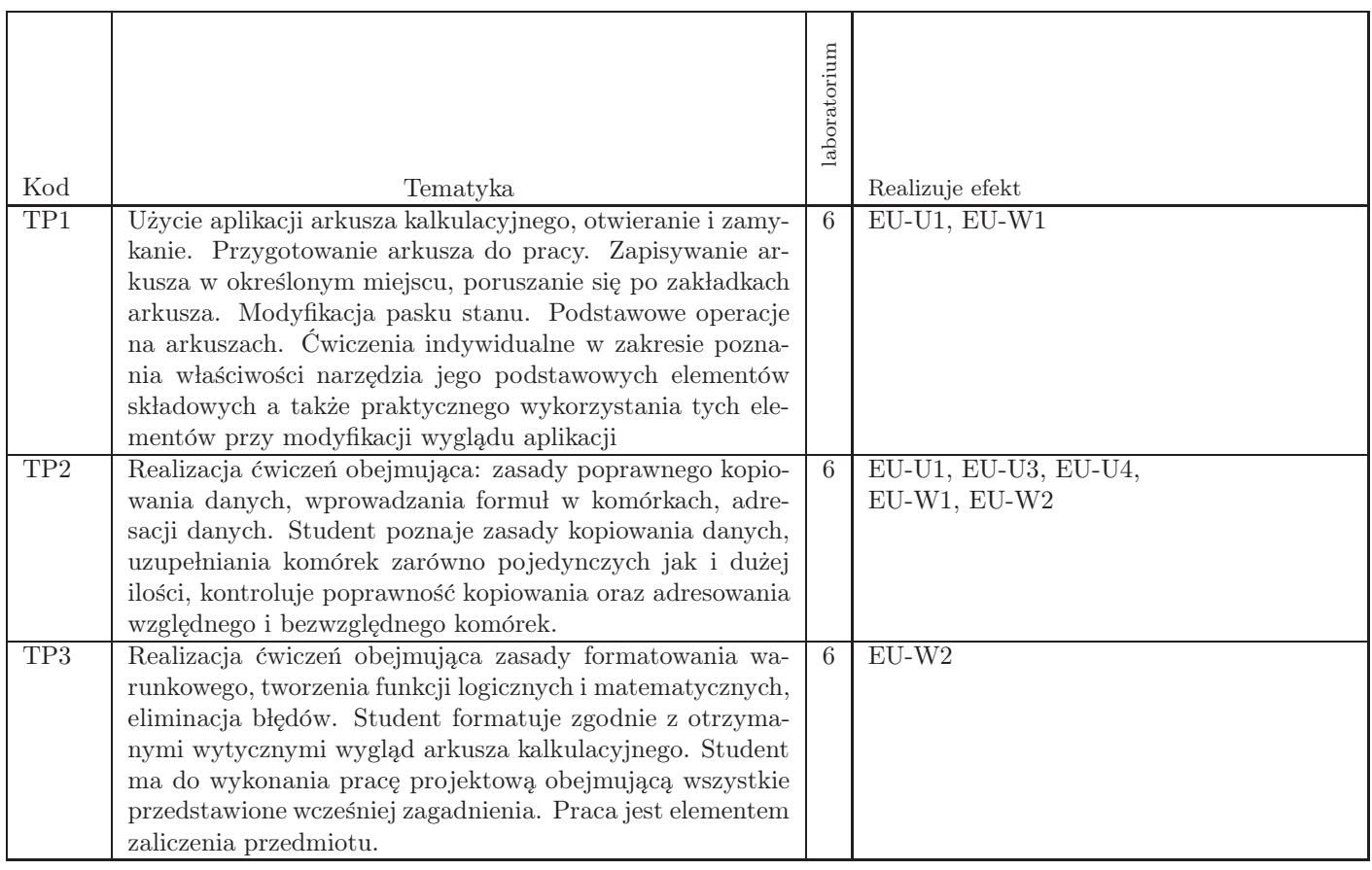

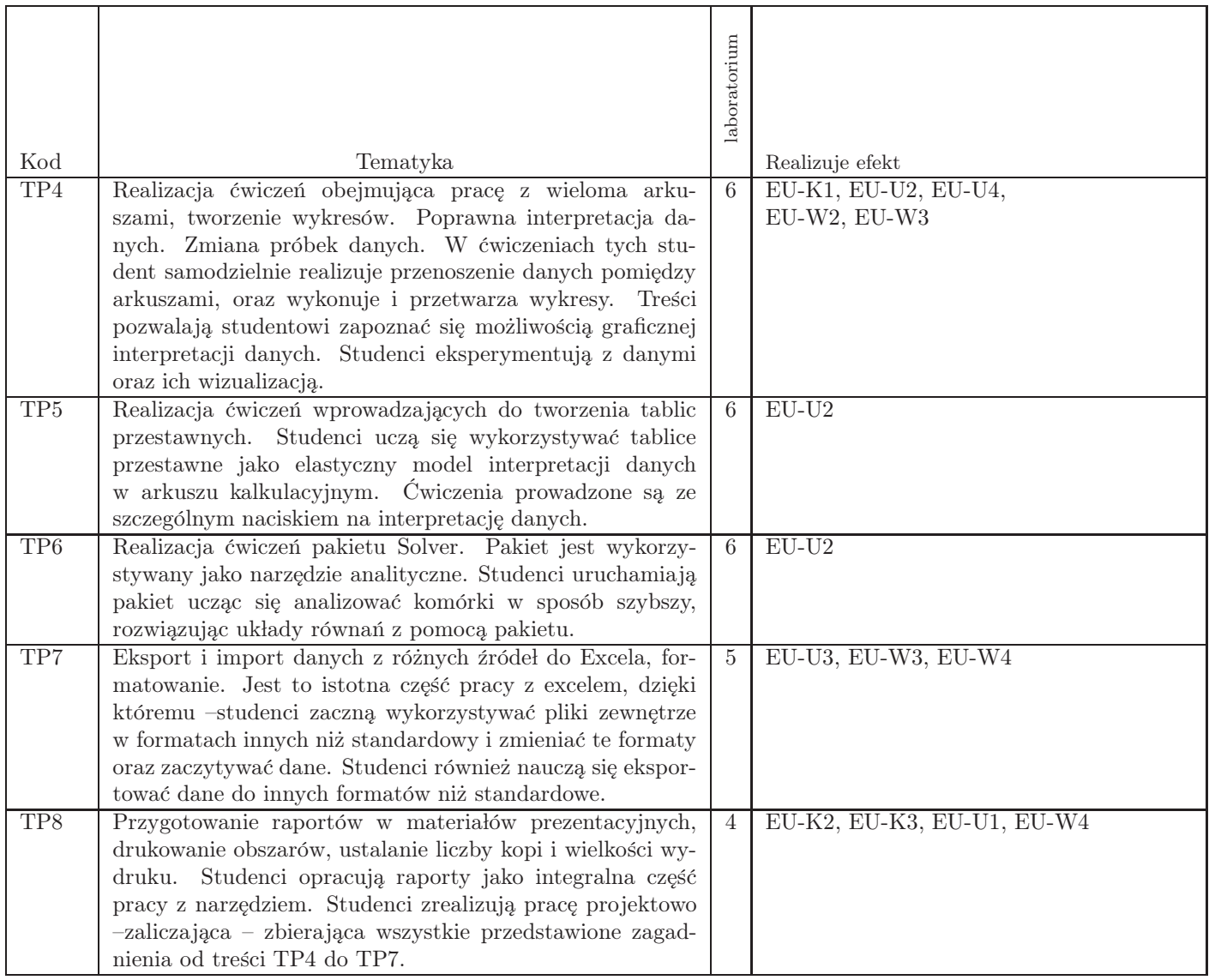

Razem godzin: 45

## 7. Metody kształcenia

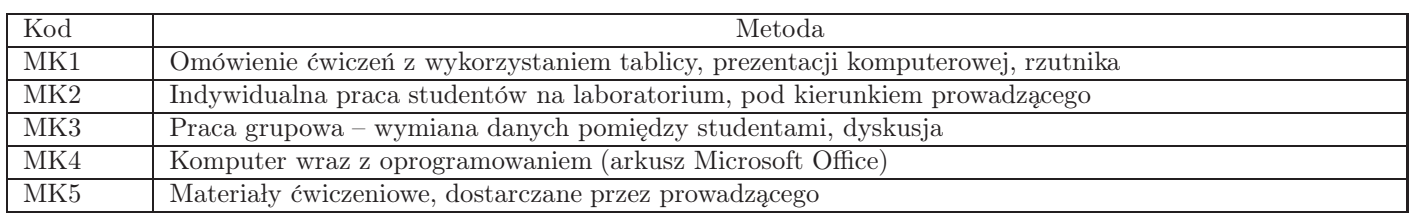

## 8. Nakład pracy studenta

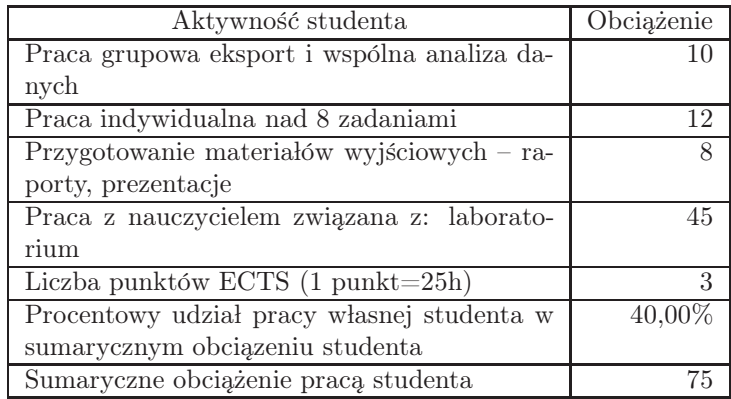

## 9. Status zaliczenia przedmiotu

Zaliczenie na podstawie prac studentów

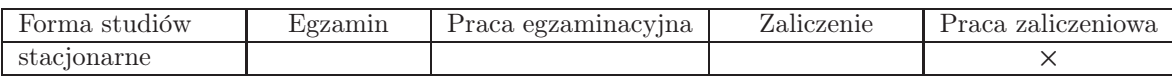

## 10. Metody weryfikacji efektów uczenia się

Składowe oceny końcowej

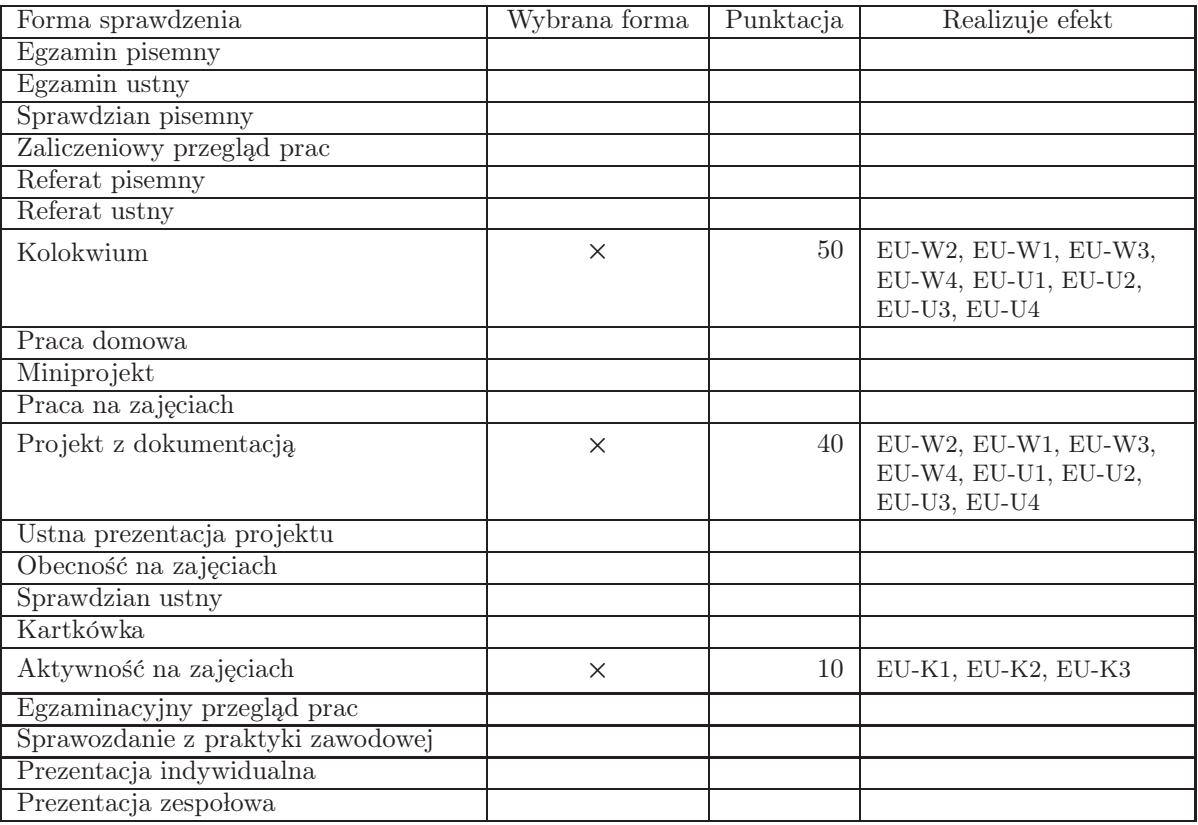

Zasady wyliczania oceny z przedmiotu

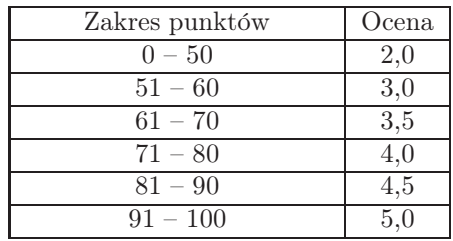

## 11. Macierz realizacji przedmiotu

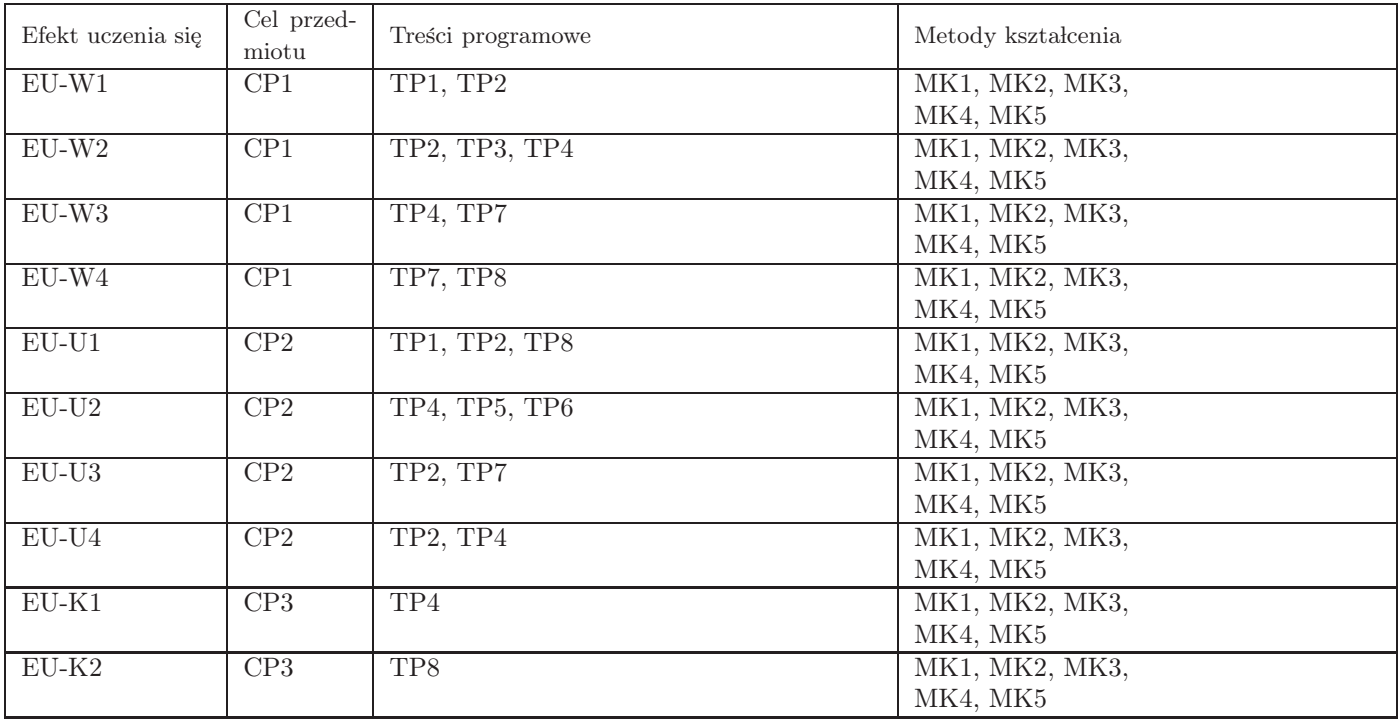

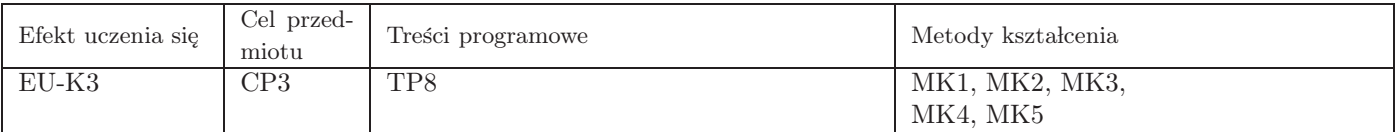

## 12. Odniesienie efektów uczenia się

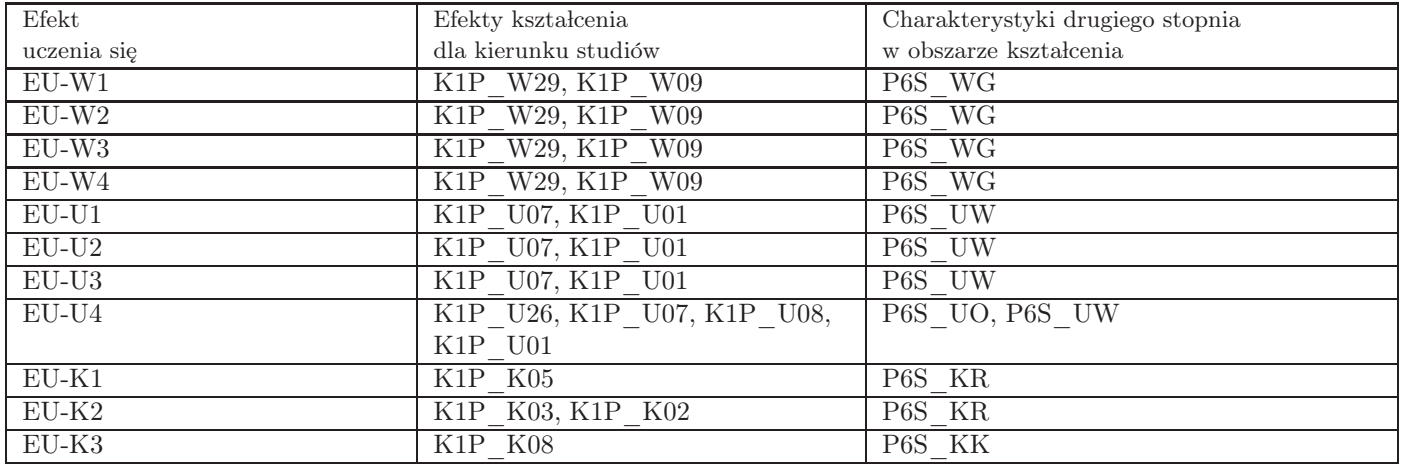

### 13. Literatura

Literatura podstawowa

- 1. John Walkenbach, Excel 2016 PL. Biblia Książka, kurs, Hellion, Warszawa, 2016
- 2. Krzysztof Masłowski, Excel 2016 PL. Ćwiczenia zaawansowane, Helion, Warszawa, 2016

#### Literatura uzupełniająca

1. Krzysztof Masłowski, Excel 2016 PL. Ćwiczenia praktyczne, Helion, Warszawa, 2016

### 14. Informacje o nauczycielach akademickich

Osoby odpowiedzialne za przedmiot

1. mgr inż. Marcin Jahn

#### Osoby prowa˛dzace przedmiot

- 1. mgr inż. Marcin Jahn
- 2. mgr Radosław Małko